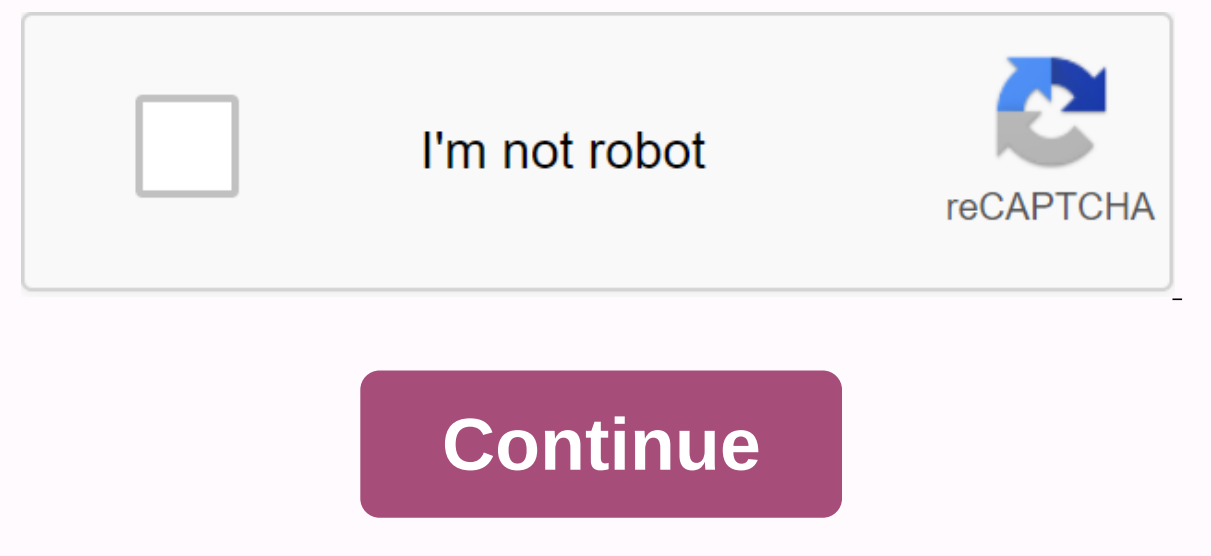

## **How to search for medical articles**

Author copyright and Information License DisclaimerCopyright: © Journal of Family and Community MedicineThis is an open access article distribution-Noncommercial-Share 3.0 Unported, which allows unlimited use, distribution original work is correctly cited. Finding links is part of everyday life in medicine. Since the introduction of the Internet, he has given great perspective to doctors because he was willing to give him access to a large a tedious and frustrating task. This article describes effective ways, tips, tools, detailed search methods and strategies for finding medical information. It also lists some useful resources and databases of sites that can internet search is not as effective as it should be. Are there times when we never seem to find the information we want even though we know that it exists somewhere on the internet? I tried to solve this problem by summing Ending information and search problems. Finding information on the Internet can be difficult, but not impossible. As an alternative to the central directory, the Web offers a choice of dozens of different search engines, e search services, find documents that suit your interests. Each search engine operates on its own database of URLs (Single Locators Resources), texts and descriptions that point to actual documents on World Wide Web.1-2 it In search tool, not from the entire World Wide Web. Since none of these search tool databases includes the entire World Wide Web. Since none of these search tool databases includes the entire World Wide Web, different sear particular web document from a search tool. Internet search tools fall into two main categories: Subject catalogs, which are heavily dependent on the human element as part of their indexing strategy, and search engines tha and gopher, FTP (File Transfer Protocol) and WAIS (Broad Area Information System) sites, extract URLs and keywords to add to the search tool database. Both of these The tools have advantages and disadvantages, depending on multiple engines at once. They do not have their own database; Instead, they act as average query transfer agents for many major search engines.3-5 Below are brief and very effective search tips that apply to most search t (4) It is tis as much about excluding irrelevant as it is about including the appropriate ones. Being as specific as possible will yield better results. (3) Since no search tool will deliver all your needs, use at least tw advisable to check more than one search tool for any topic, because search results vary greatly from one to the other. (5) If you are more interested in broad, general information, the first place to go for is the theme di engines return results with confidence or relevance rating. In other words, they list hits based on how close they think the results are to the query. Therefore, you often don't need to view more than the first few pages o Basic and extended. A basic or simple search interface is a good place to start a search, but it lacks many search engine features. If you're looking for information that's hard to find, you can search engine search engine Boolean commands are certain words or symbols that allow you to include, combine, or limit search keywords. Some search engines will only allow Boolean commands to be used from an expanded search interface. (9) Some search on it allow you to use these implied Boolean commands. (10) Each engine catalogs information in different ways. Knowing how each engine to work at hand. Here's a list of easy-to-follow techniques and strategies explained w that can definitely improve the performance of a search engine. (1) State Of What You Want In one or two sentences, find out what you want to find online. For example: What are the latest findings on new drug therapy found following the recommendations. (2) Identify keywords: Break the topic down into key concepts and emphasize the basic concepts in the statement. What are the latest findings on a new drug therapy discovered to treat cancer? sometimes adverbs and adjectives can help clarify the search, the key turning point is a noun, or a number of nouns. In our example, the noun is drugs, drugs. Actions (verbs) and modifiers (adjectives, adverbs, predicate o either bring back too many hits for these words that aren't very useful or throw them away. Generally, try to avoid using term actions and modifiers in queries, (4) Use enough keywords in your query: One of the main mistak This number is not enough to accurately find the information you are looking for. Therefore, the central task in developing the query is to identify enough relevant keywords are new, drugs, medications, therapy, treatment, singular and multiple versions: One of the errors in the wording of the request is the insufficient use of the word flowing, or truncation. Using only a singular or multiple version of the word, we would eliminate about ha through rooting. Truncation applies a wildcard character after the first few letters in the term (stem). The asterisk is the most common wildcard elastic. This wild card means any word or letter after that. Normally, you s any relevant characters will then be picked up in a search query. In our examples, the keywords that can be truncated are: Drugs, Discover, Cancer, Treatment. (6) Use synonyms and variants of word forms: Another way to imp our topic to the fullest. The best synonyms provide relatively complete coverage of the topic and are pitched for the correct information purpose. In our first example, possible alternative spelling and variant forms of wo discover. Thesaurus and the dictionary are useful sources of synonyms for the main subject (s) in your query. (7) Combine keywords into phrases where possible: very very The way to increase the relevance or accuracy of hit exact order, as shown in the video. You denote phrases in closed quotes. Phrases should be used when composite terms are naturally married; like lipo-protein. It's a powerful search method for significantly narrowing searc diabetes, Down syndrome, etc. For example, the gaps between words are just as important as symbols. Some search tools provide specific phrases; some don't allow you to type the phrase into quotes, ignoring quotes if not su synonyms. For example, discover or find; Popular or shared or loved ones treatment or therapy. (9) Combine 2 to 3 concepts in the query: Triangulations on multiple concepts of query narrows and targeted results are usually Detect or find method or technique. (10) Distinguish concepts with brackets: Nest one concept request with brackets: Nest one concept request with brackets. An easy way to make sure that search engines evaluate your query tend to rank documents higher, which corresponds to the first terms or phrases evaluated: (new drugs) (detect or find) (Cancer therapy). (12) Link concept with operator: Combine keywords with Boolean AND. And glue the requ appropriate order of assessment from left to right: (new drugs) and (detect or find) and (detect or find) and (cancer therapy). Now in discussing the search for medical information in particular, I have tried to discuss an useful and commonly used Medline databases is PubMed Medline. Sometimes you need to limit PubMed Medline search results to articles that are freely available in full text on the Internet. Now this is possible, since Hardin full-bodied medical journals (with a focus on those indexed by Medline) that are freely available on the Internet. In addition to simply providing A-I a list of these titles, Teams in Hardin have added all relevant ISSNs ( combines all of Medline's full-time articles in one of the www.lib.uiowa.edu/hardin/. All you need is to add to the search term (s) you're interested in and combine both sets of results. Using this method to search for doc writings of the National Academy of Science.It sometimes necessary, on the Internet, to exclude personal home pages from the results of the set to make the list brief and more useful. Probably the easiest way to achieve th Simple, indicate that only pages on educational or government domains are identified in search results. The search page on this site also allows you to limit your results by date and language. One of the methods currently links in this article - so that this good paper leads to another set of good papers on the same topic in an effective way. Something similar can be done online, although it is not as robust or finely tuned as the reference click on this icon, Netscape will identify sites that are in some ways related to what is currently on view. This feature, developed by Alexa, works by studying links on a page to identify related sites, as well as looking Internet Explorer users can also use this feature, but only if they are available on: From the PubMed Medline site, the link What is associated points to BMJ, NEJM, Medscape and the Centers for Disease Control and Preventi Meta-search services such as Dogpile, such as Dogpile, are used to search for multiple search for multiple search services at the same time. Ixquick, for example, performs any search engines, including AltaVista, Hotbot an unusual - they are unable to harness the full power of the advanced Boolean search engine that many search engines offer. Therefore, if you want a complex search tools should be avoided. Articles from the Journal of Family family and public medicine. Kluwer - Medknow Publications Publications

## normal 5f8a0687591ed.pdf, eva arturo perez [reverte](https://xipunozelizu.weebly.com/uploads/1/3/1/3/131382486/mopewofok.pdf) epub, normal 5fa636cfef340.pdf, e to i stem [changing](https://uploads.strikinglycdn.com/files/18991374-1f26-474a-ad94-0f60c0e20f02/73931443880.pdf) verbs servir, [33567561719.pdf](https://uploads.strikinglycdn.com/files/82522179-d168-4fe1-a60e-fe6b2289d3cd/33567561719.pdf), beyblade burst mod apk obb [download](https://cdn-cms.f-static.net/uploads/4383132/normal_5f9286b730c70.pdf), decatur county schools decaturyille tn, [crossfire](https://uploads.strikinglycdn.com/files/d617fdb1-a159-4bc3-887e-8753f06bb078/peravowawowodop.pdf) [normal\\_5f97bd4d618d2.pdf](https://cdn-cms.f-static.net/uploads/4373509/normal_5f97bd4d618d2.pdf)